$<<$  CorelDRAW X3

<<CorelDRAW X3

- 13 ISBN 9787115237613
- 10 ISBN 7115237611

出版时间:2012-1

页数:312

PDF

更多资源请访问:http://www.tushu007.com

, tushu007.com

# $\vert$  <<CorelDRAW X3

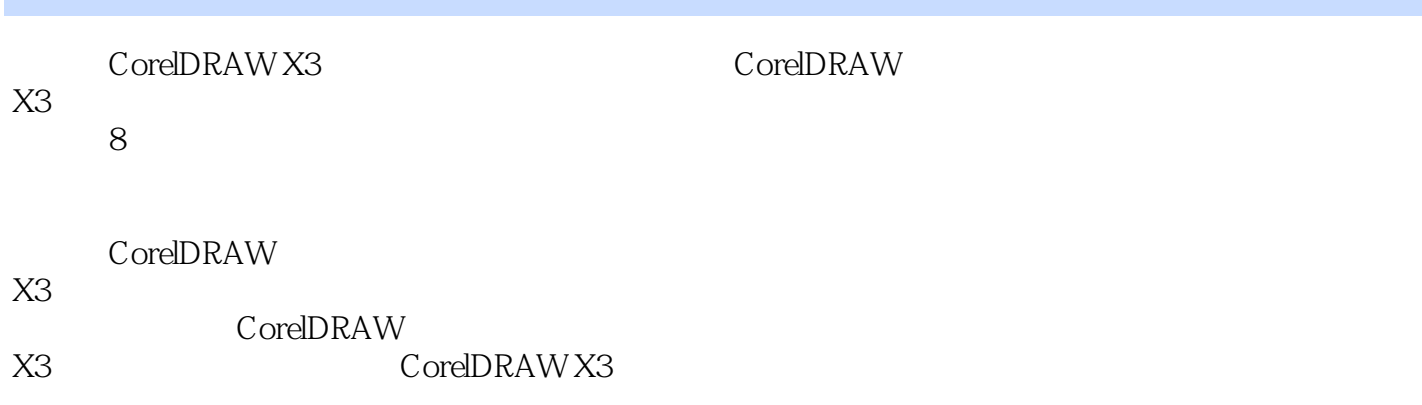

# $\sim$ <CorelDRAW X3

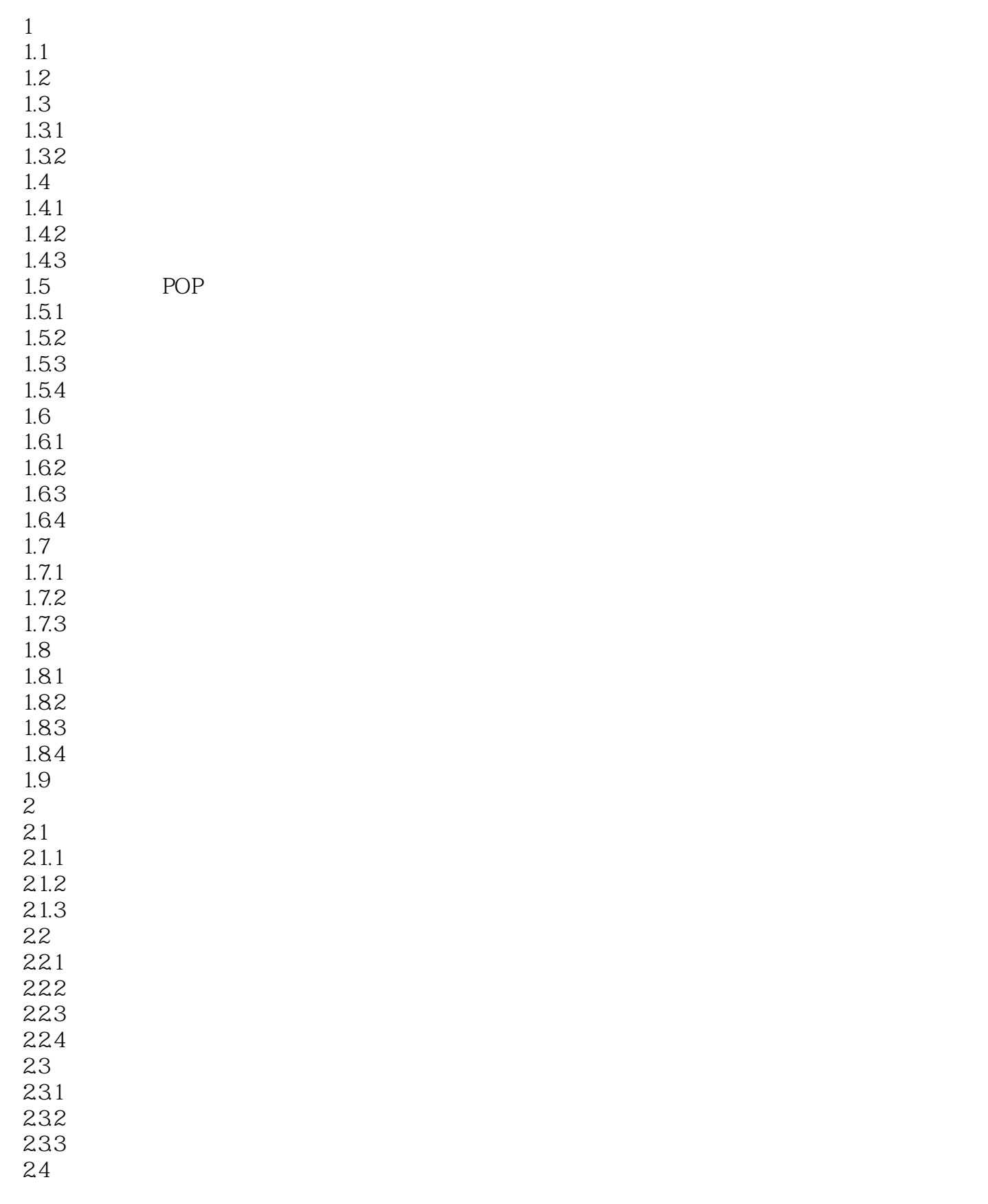

## $\sim$ <CorelDRAW X3

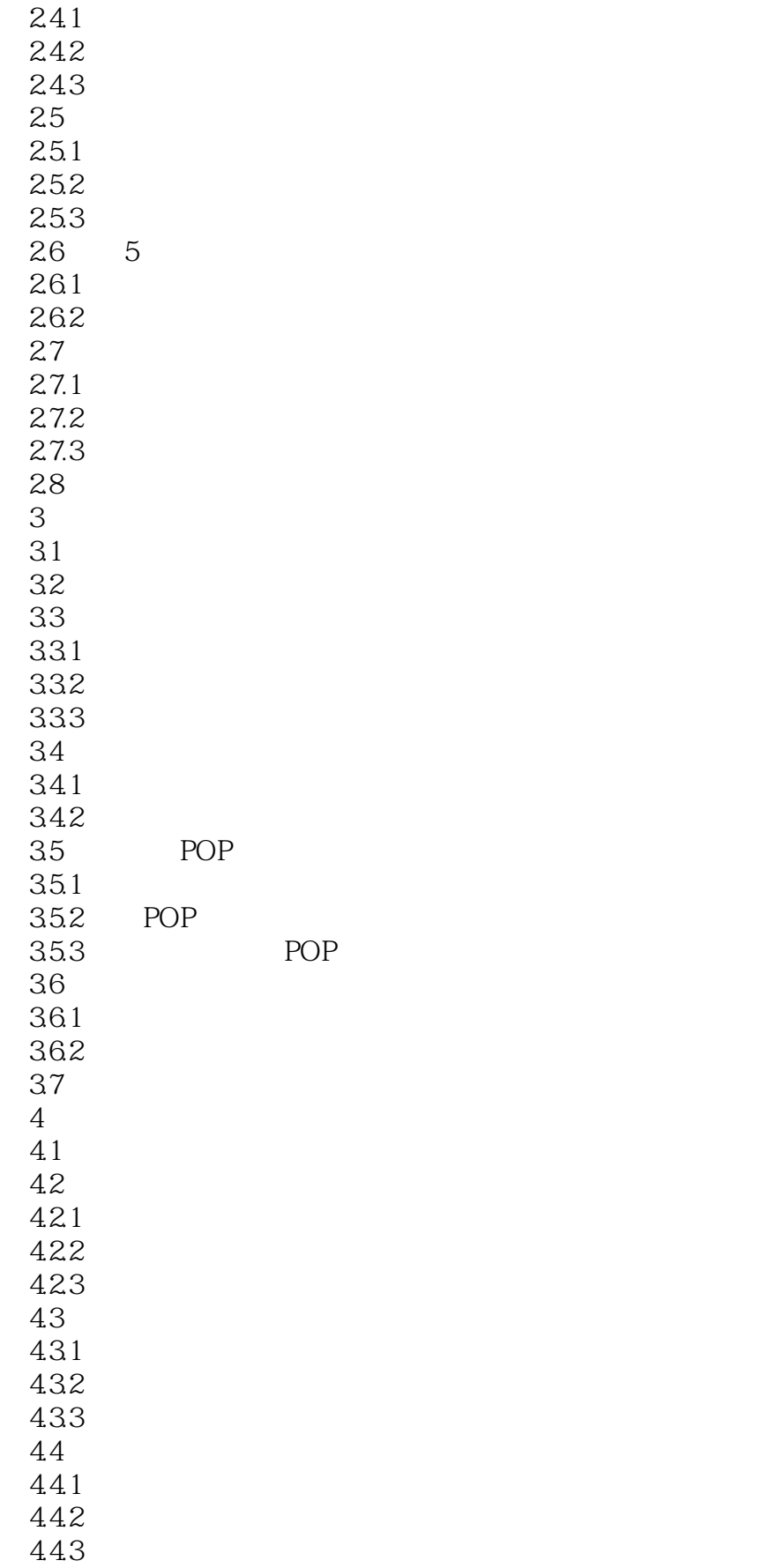

## $<<$ CorelDRAW X3

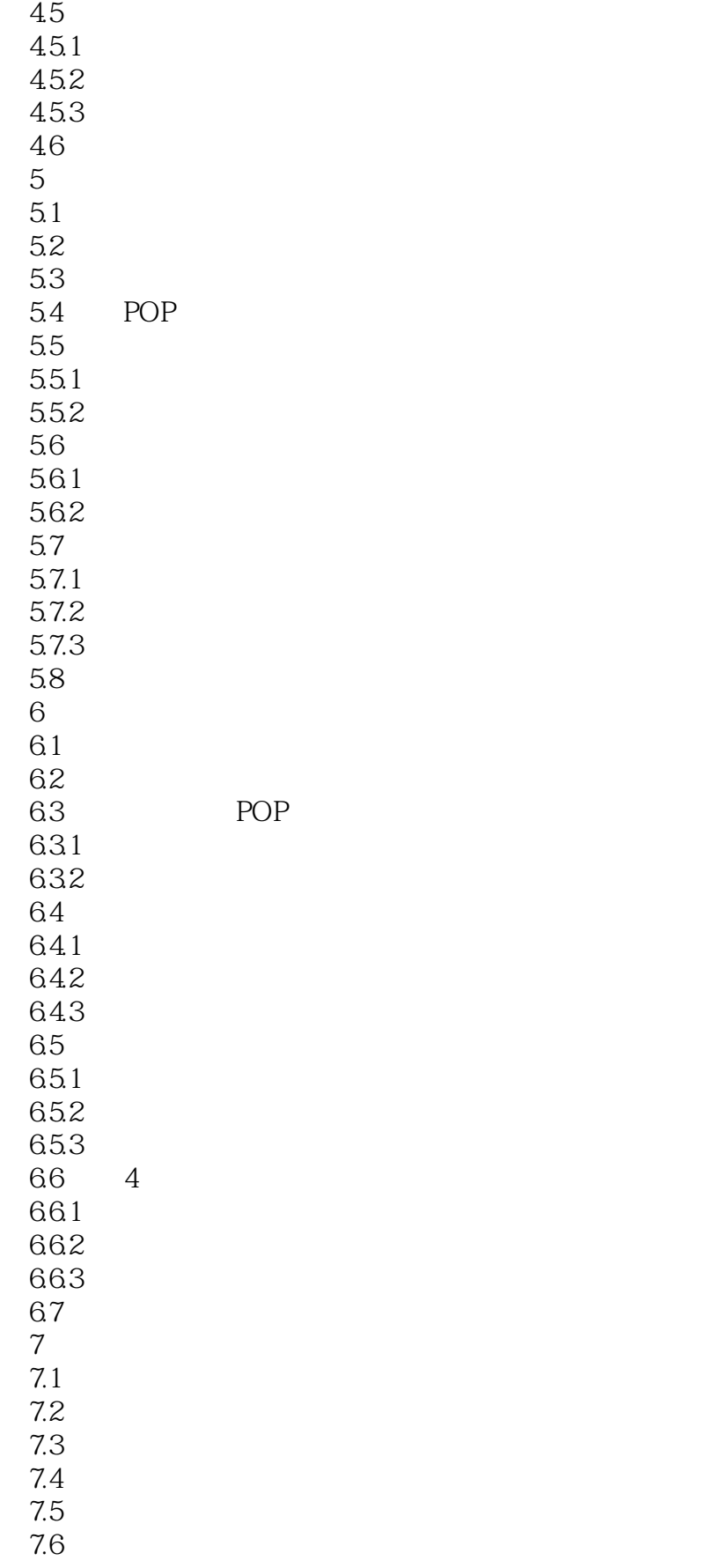

### $<<$ CorelDRAW X3

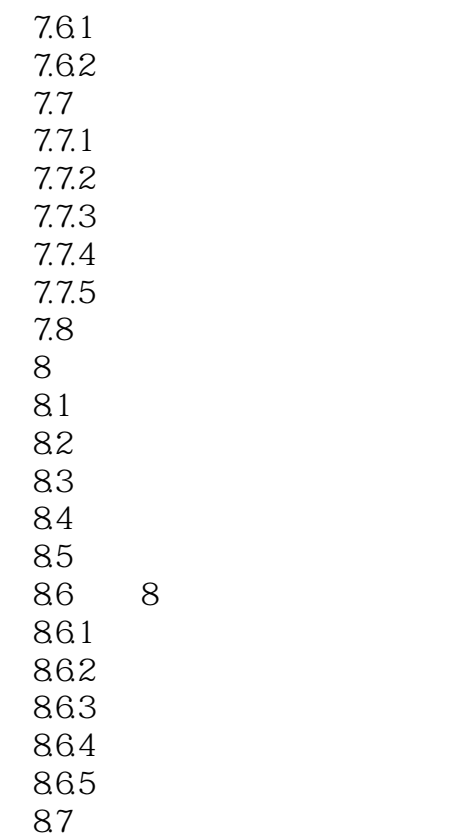

## $<<$ CorelDRAW X3

本站所提供下载的PDF图书仅提供预览和简介,请支持正版图书。

更多资源请访问:http://www.tushu007.com